## **QUOTE**

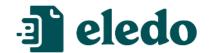

**Company Name** Street Address City, ZIP PhoneNo Email Website

Quote No. **Qnum(item.numbers, 4, 0)** Created On item.created\_at

| Client                                              |                  |                            |
|-----------------------------------------------------|------------------|----------------------------|
| item.connect_boards.text                            | Client ID:       | item.connect_boards.name   |
| item.connect_boards.location.address                | Expiration Date: | item.created_at + days(30) |
| item.connect_boards.text9 item.connect_boards.text8 | Payment Terms:   | PaymentTerms               |

|   | Preview | Name | Price                                  | Quantity | Subtotal                                                                     |
|---|---------|------|----------------------------------------|----------|------------------------------------------------------------------------------|
|   |         | name | \$ curr(connect_boards.numbers , 0, 2) | l        | \$curr(connect_boards.numbers * numbers, 0, 2)                               |
| • |         |      |                                        | SUBTOTAL | \$ curr(Subtotal=SUM(item.subitems, connect_boards.numbers * numbers), 0, 2) |
|   |         |      |                                        | DISCOUNT | Discount                                                                     |
|   |         |      |                                        | TOTAL    | \$curr(Subtotal - Discount, 0, 2)                                            |

Notes item.text

| Signature Date | Signature |
|----------------|-----------|
|                |           |
|                |           |